## Jena

Tong Zhao

#### Apache Jena API

• Developers: 2000-2009 HP Labs

2009-now Apache Software Foundation (vote: 10+7-)

Vote: http://mail-archives.apache.org/mod\_mbox/incubator-general/201011.mbox/%3C4CEC31E4.9080401@apache.org%3E

- Open source Semantic Web framework for Java.
- Read and write to RDF graphs.
- Graphs in Jena are represented as an abstract "model".
- Model can be queried through SPARQL.

#### RDF and SPARQL

- "The Resource Description Framework (RDF) is a family of World Wild Web Consortium (W3C) specifications originally designed as a metadata data model"
- "SPARQL is an RDF query language -- that is, a semantic query language for databases."

-----Wikipedia

## Framework Architecture

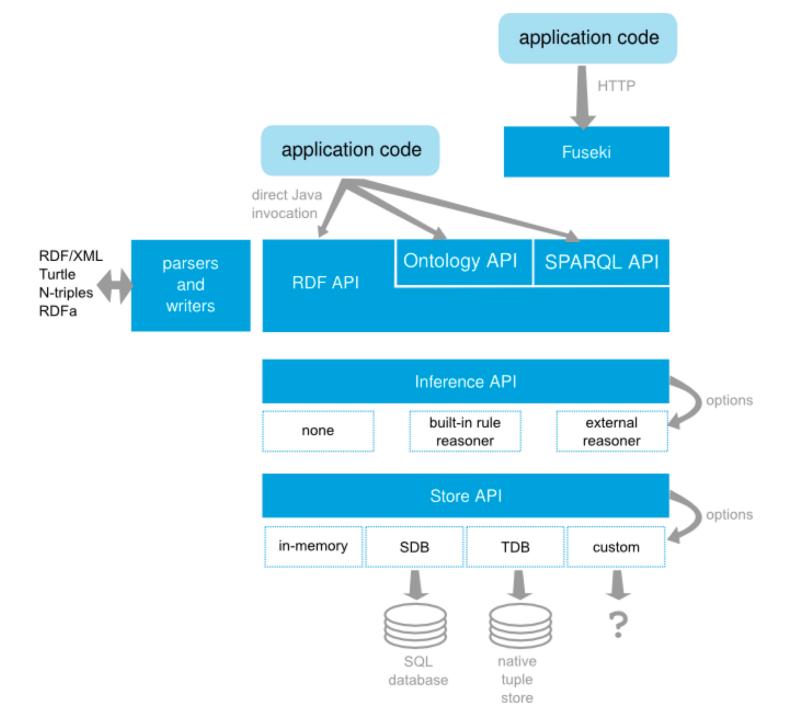

#### Examples: creating a simple model

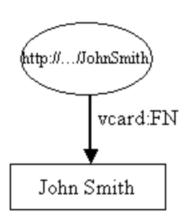

```
// some definitions
static String personURI = "http://somewhere/JohnSmith";
static String fullName = "John Smith";

// create an empty Model
Model model = ModelFactory.createDefaultModel();

// create the resource
Resource johnSmith = model.createResource(personURI);

// add the property
johnSmith.addProperty(VCARD.FN, fullName);
```

#### Examples: creating a model

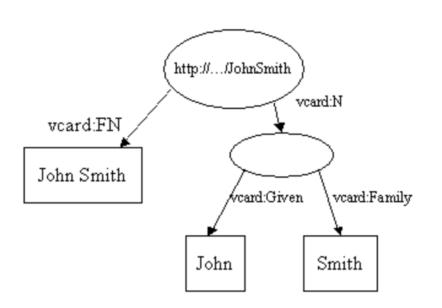

```
// some definitions
String personURI
                   = "http://somewhere/JohnSmith";
String givenName
                    = "John";
String familyName
                   = "Smith";
                   = givenName + " " + familyName;
String fullName
// create an empty Model
Model model = ModelFactory.createDefaultModel();
// create the resource
     and add the properties cascading style
Resource johnSmith
  = model.createResource(personURI)
         .addProperty(VCARD.FN, fullName)
         .addProperty(VCARD.N,
                      model.createResource()
                           .addProperty(VCARD.Given, givenName)
                           .addProperty(VCARD.Family, familyName));
```

#### Examples: reading & writing

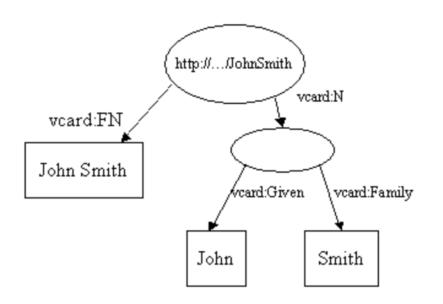

### Examples: reading & writing

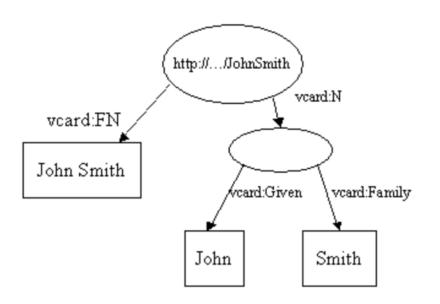

```
<rdf:RDF
  xmlns:rdf='http://www.w3.org/1999/02/22-rdf-syntax-ns#'
  xmlns:vcard='http://www.w3.org/2001/vcard-rdf/3.0#'
>
  <rdf:Description rdf:about='http://somewhere/JohnSmith'>
       <vcard:FN>John Smith</vcard:FN>
       <vcard:N rdf:nodeID="A0"/>
       </rdf:Description>
       <rdf:Description rdf:nodeID="A0">
        <vcard:Given>John</vcard:Given>
       <vcard:Family>Smith</vcard:Family>
       </rdf:Description>
  </rdf:RDF>
```

#### Examples: operations on models

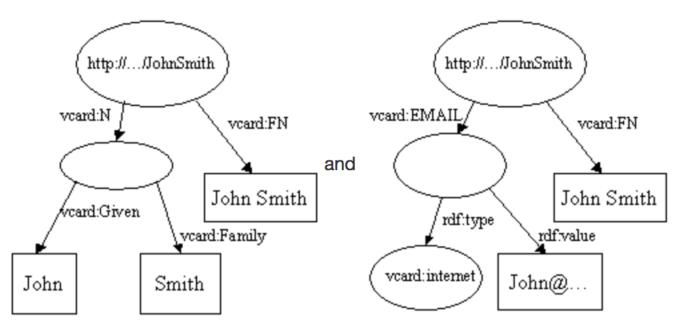

```
// read the RDF/XML files
model1.read(new InputStreamReader(in1), "");
model2.read(new InputStreamReader(in2), "");

// merge the Models
Model model = model1.union(model2);

// print the Model as RDF/XML
model.write(system.out, "RDF/XML-ABBREV");
```

#### Examples: operations on models

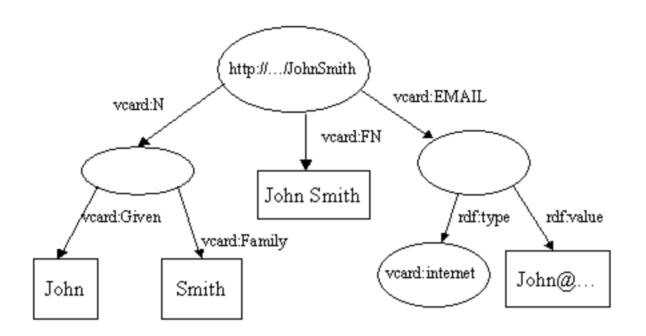

```
// read the RDF/XML files
model1.read(new InputStreamReader(in1), "");
model2.read(new InputStreamReader(in2), "");

// merge the Models
Model model = model1.union(model2);

// print the Model as RDF/XML
model.write(system.out, "RDF/XML-ABBREV");
```

#### Statements (arc in RDF)

- Also called as triple.
- A statement has three parts:
  - Subject: the resource from which the arc leaves.
  - Predicate: the property that labels the arc.
  - Object: the resource or literal pointed to by the arc.

```
// list the statements in the Model
StmtIterator iter = model.listStatements();

// print out the predicate, subject and object of each statement
while (iter.hasNext()) {
   Statement stmt = iter.nextStatement(); // get next statement
   Resource subject = stmt.getSubject(); // get the subject
   Property predicate = stmt.getPredicate(); // get the predicate
   RDFNode object = stmt.getObject(); // get the object
```

### Examples: querying a model

```
The database contains vcards for:
Sarah Jones
John Smith
Matt Jones
Becky Smith
```

### Examples: querying a model

The database contains vcards for: John Smith Becky Smith

# ARQ: A SPARQL processor for Jena that allows you to use SPARQL RDF query language.

```
public ResultSet executeQuery(String queryString) throws Exception {
         Query query = QueryFactory.create(queryString);
         QueryEngineHTTP gexec = QueryExecutionFactory.createServiceRequest(this.service, query);
         qexec.addParam("apikey", this.apikey);
         ResultSet results = qexec.execSelect();
         return results:
String query = "PREFIX omv: <a href="http://omv.ontoware.org/2005/05/ontology#"> " +
                           "SELECT ?ont ?name ?acr " +
                           "WHERE { ?ont a omv:Ontology; " +
                           "omv:acronym ?acr; " +
                           "omv:name ?name . " +
                           "}";
JenaARQTest test = new JenaARQTest(sparglService,apikey);
ResultSet results = test.executeQuery(query);
```

#### Containers

- Collection of things are called containers.
- The members of a container can be either literals or resources.
- There are 3 types of containers:
  - BAG: unordered collection.
  - SEQ: ordered collection.
  - ALT: unordered collection intended to represent alternatives.

#### Camera Ontology:

protege.cim3.net/file/pub/ontologies/camera/camera.owl

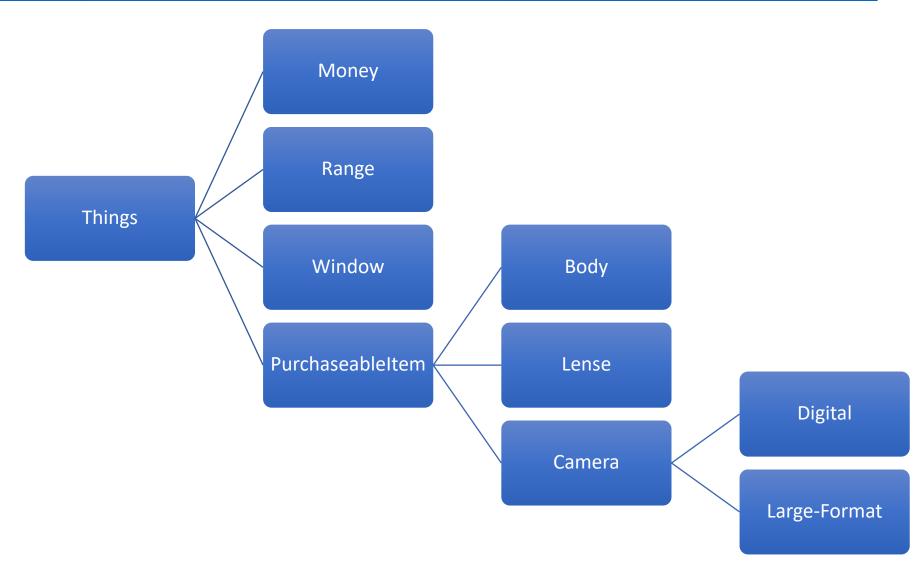

#### BFS in Jena API

```
public class BFSInRDFWithJena {
15
16
17
         public static List<List<Resource>> BFS( final Model model, final Queue<List<Resource>> queue, final int depth ) {
              final List<List<Resource>> results = new ArrayList<>();
18
              while ( !queue.isEmpty() ) {
19
                  final List<Resource> path = queue.poll();
20
                  results.add( path );
21
                  if ( path.size() < depth ) {</pre>
22
23
                      final Resource last = path.get( path.size() - 1 );
24
                     final StmtIterator stmt = model.listStatements( null, RDFS.subClassOf, last );
25
                      while ( stmt.hasNext() ) {
                          final List<Resource> extPath = new ArrayList<>( path );
26
27
                          extPath.add( stmt.next().getSubject().asResource() );
                          queue.offer( extPath );
28
29
30
31
              return results;
32
         }
33
34
         public static void main( final String[] args ) throws IOException {
              final Model model = ModelFactory.createDefaultModel();
36
37
              try ( final InputStream in = BFSInRDFWithJena.class.getClassLoader().getResourceAsStream( "camera.owl" ) ) {
                  model.read( in, null );
38
              }
39
40
41
              // setup the initial queue
              final Queue<List<Resource>> queue = new LinkedList<>();
42
              final List<Resource> thingPath = new ArrayList<>();
43
              thingPath.add( OWL.Thing );
44
              queue.offer( thingPath );
45
46
             // Get the paths, and display them
47
              final List<List<Resource>> paths = BFS( model, queue, 4 );
48
              for ( List<Resource> path : paths ) {
49
                  System.out.println( path );
50
51
52
53
```

#### BFS in Jena API

[http://www.w3.org/2002/07/owl#Thing]

owl/ontologies/camera/#Digital]

owl/ontologies/camera/#Large-Format]

public class BFSInRDFWithJena {

System.out.println( path );

```
16
                                                                                                                              17
                                                                                                                                                        public static List<List<Resource>> BFS( final Model model, final Queue<List<Resource>> queue, final int depth ) {
                                                                                                                                                                   final List<List<Resource>> results = new ArrayList<>();
                                                                                                                              18
                                                                                                                              19
                                                                                                                                                                   while ( !queue.isEmpty() ) {
                                                                                                                                                                              final List<Resource> path = queue.poll();
                                                                                                                              20
                                                                                                                              21
                                                                                                                                                                              results.add( path );
                                                                                                                                                                             if ( path.size() < depth ) {</pre>
                                                                                                                              22
                                                                                                                              23
                                                                                                                                                                                        final Resource last = path.get( path.size() - 1 );
                                                                                                                              24
                                                                                                                                                                                        final StmtIterator stmt = model.listStatements( null, RDFS.subClassOf, last );
                                                                                                                              25
                                                                                                                                                                                        while ( stmt.hasNext() ) {
                                                                                                                              26
                                                                                                                                                                                                    final List<Resource> extPath = new ArrayList<>( path );
                                                                                                                              27
                                                                                                                                                                                                    extPath.add( stmt.next().getSubject().asResource() );
                                                                                                                              28
                                                                                                                                                                                                    queue.offer( extPath );
                                                                                                                              29
                                                                                                                              30
                                                                                                                              31
                                                                                                                              32
                                                                                                                                                                   return results;
                                                                                                                              33
                                                                                                                              34
                                                                                                                                                         public static void main( final String[] args ) throws IOException {
                                                                                                                              36
                                                                                                                                                                   final Model model = ModelFactory.createDefaultModel();
[http://www.w3.org/2002/07/owl#Thing, http://www.xfront.com/owl/ontologies/camera/#PurchaseableItem]
[http://www.w3.org/2002/07/owl#Thing, http://www.xfront.com/owl/ontologies/camera/#Window]
[http://www.w3.org/2002/07/owl#Thing, http://www.xfront.com/owl/ontologies/camera/#Range]
[http://www.w3.org/2002/07/owl#Thing, http://www.xfront.com/owl/ontologies/camera/#Money]
[http://www.w3.org/2002/07/owl#Thing, http://www.xfront.com/owl/ontologies/camera/#PurchaseableItem, http://www.xfront.com/owl/ontologies/camera/#Camera]
[http://www.w3.org/2002/07/owl#Thing, http://www.xfront.com/owl/ontologies/camera/#PurchaseableItem, http://www.xfront.com/owl/ontologies/camera/#Lens]
[http://www.w3.org/2002/07/owl#Thing, http://www.xfront.com/owl/ontologies/camera/#PurchaseableItem, http://www.xfront.com/owl/ontologies/camera/#Body]
[http://www.w3.org/2002/07/owl#Thing, http://www.xfront.com/owl/ontologies/camera/#PurchaseableItem, http://www.xfront.com/owl/ontologies/camera/#Camera, http://www.xfront.com/owl/ontologies/camera/#Camera, http://www.xfront.com/owl/ontologies/camera/#Camera, http://www.xfront.com/owl/ontologies/camera/#Camera, http://www.xfront.com/owl/ontologies/camera/#Camera, http://www.xfront.com/owl/ontologies/camera/#Camera, http://www.xfront.com/owl/ontologies/camera/#Camera, http://www.xfront.com/owl/ontologies/camera/#Camera, http://www.xfront.com/owl/ontologies/camera/#Camera/#Came
[http://www.w3.org/2002/07/owl#Thing, http://www.xfront.com/owl/ontologies/camera/#PurchaseableItem, http://www.xfront.com/owl/ontologies/camera/#Camera, http://www.xfront.com/owl/ontologies/camera/#Camera, http://www.xfront.com/owl/ontologies/camera/#Camera, http://www.xfront.com/owl/ontologies/camera/#Camera, http://www.xfront.com/owl/ontologies/camera/#Camera, http://www.xfront.com/owl/ontologies/camera/#Camera, http://www.xfront.com/owl/ontologies/camera/#Camera, http://www.xfront.com/owl/ontologies/camera/#Camera, http://www.xfront.com/owl/ontologies/camera/#Camera/#Camera, http://www.xfront.com/owl/ontologies/camera/#Camera/#Camera/
                                                                                                                                                                   // Get the paths, and display them
                                                                                                                                                                   final List<List<Resource>> paths = BFS( model, queue, 4 );
                                                                                                                                                                   for ( List<Resource> path : paths ) {
                                                                                                                              49
```

#### Concurrency

```
Model model = . . .;
model.enterCriticalSection(Lock.READ) ; // or Lock.WRITE
try {
          ... perform actions on the model ...
          ... obey contract - no update operations if a read lock
} finally {
          model.leaveCriticalSection() ;
}
```

#### Apache Jena Elephas

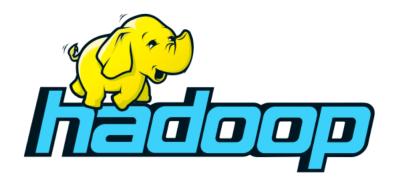

- A set of libraries that enable you to start writing Apache Hadoop based applications which work with RDF data.
- Under active development for about a year.
- Still in Beta stage.
- https://jena.apache.org/documentation/hadoop/index.html